# **Discussion 12: More Python**

# **Planning Your Phase II**

#### **(a) In the table below, write out Python code to execute the following commands on my\_dict.**

 $my\_dict = \{ 'Math': '1A', 'English': 'R1A' \}$ 

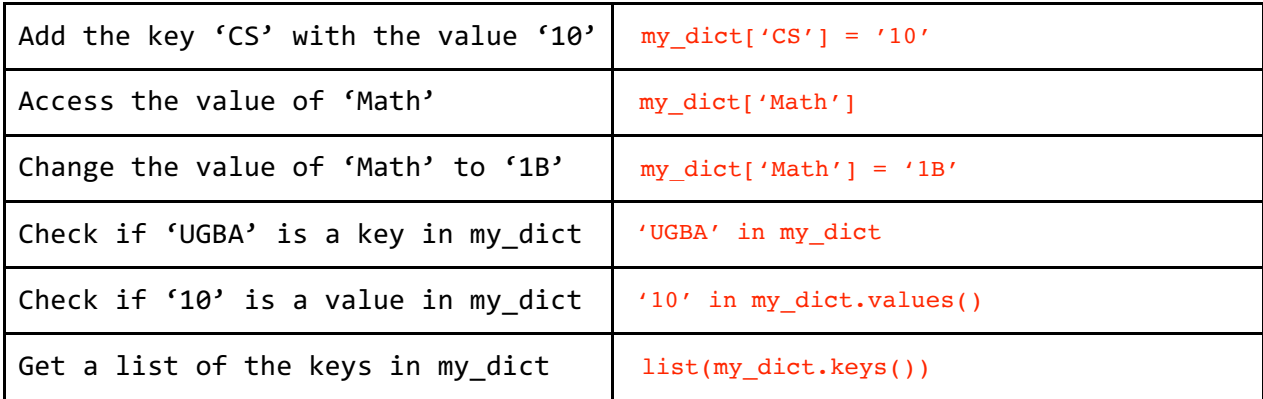

- **(b) Can you access a key, value pair by its index in a dictionary?**  No, dictionary values can only be accessed by key
- **(c) Are keys or values in a dictionary returned in any particular order?**  No, dictionaries are unordered

### **Iterating over Dictionaries**

```
fav numbers = {Yifat': 20, 'Mansi': 7, 'Jobel': 120, 'Schuyler': 10,}'Jessica': 16}
```
#### **(a) Increment each person's favorite number by the length of their name.**

 $\blacksquare$ for name in fav numbers:

 $fav\_numbers[name]$  += len(name)<br>  $fax\_numbers[name]$  += len(name)

 $nums = [10, 20]$ 

**(b) Use a list comprehension to return the names of individuals whose favorite numbers are in** nums.

\_\_\_\_\_\_\_\_\_\_\_\_\_\_\_\_\_\_\_\_\_\_\_\_\_\_\_\_\_\_\_\_\_\_\_\_\_\_\_\_\_\_\_\_\_\_\_\_\_\_\_\_\_\_\_\_\_\_\_\_\_\_\_\_\_\_\_\_\_\_ [name for name in fav\_numbers if fav\_numbers[name] in nums]

# **Find the Index**

#### **(a) The following function takes in an item and a list and returns the index of the item in the list, but it's buggy. Mark the fixes it needs.**

```
1 def find_index(item, lst):
i = 1 since python 0 indexes, we should set i to 0 initially.
3 while i \leq 1 en(lst): This line should be i \leq len(\text{lst}). The last index in a list is the set of length of the list -1, so i should never be greater than that.
4 if item = 1st[i]: if item == 1st[i]:
5 return i
6 \t i \t + = 1[x for x in range(len(lst)) if lst[x] = item]<br>
\begin{aligned}\n & \text{if } i < 1 \text{ and } i < 1 \text{ and } i < 1 \text{ and } i \text{ if } i \text{ then } i \text{ if } i \text{ then } i \text{ if } i \text{ then } i \text{ if } i \text{ then } i \text{ if } i \text{ then } i \text{ then } j \text{ then } j \text{ then } j \text{ then } j \text{ then } j \text{ then } j \text{ then } j \text{ then } j \text{ then } j \text{ then } j \text{ then } j \length of the list -1, so i should never be greater than that.
```
**(b) Now, write the same function recursively.**

\_\_\_\_\_\_\_\_\_\_\_\_\_\_\_\_\_\_\_\_\_\_\_\_\_\_\_\_\_\_\_\_\_\_\_\_\_\_\_\_\_\_\_\_\_\_\_\_\_\_\_\_\_\_\_\_\_\_\_\_\_\_\_\_\_\_\_\_\_\_ def find index(item, lst):

 $\blacksquare$ if item  $==$   $lst[0]:$ 

\_\_\_\_\_\_\_\_\_\_\_\_\_\_\_\_\_\_\_\_\_\_\_\_\_\_\_\_\_\_\_\_\_\_\_\_\_\_\_\_\_\_\_\_\_\_\_\_\_\_\_\_\_\_\_\_\_\_\_\_\_\_\_\_\_\_\_\_\_\_ return 0

\_\_\_\_\_\_\_\_\_\_\_\_\_\_\_\_\_\_\_\_\_\_\_\_\_\_\_\_\_\_\_\_\_\_\_\_\_\_\_\_\_\_\_\_\_\_\_\_\_\_\_\_\_\_\_\_\_\_\_\_\_\_\_\_\_\_\_\_\_\_ else:

\_\_\_\_\_\_\_\_\_\_\_\_\_\_\_\_\_\_\_\_\_\_\_\_\_\_\_\_\_\_\_\_\_\_\_\_\_\_\_\_\_\_\_\_\_\_\_\_\_\_\_\_\_\_\_\_\_\_\_\_\_\_\_\_\_\_\_\_\_\_ return  $1 + find index(item, lst[1:])$ 

**(c) Now, write the same function with a list comprehension (hint: it may help to first think of what the function would look like with a for loop, then condense it into a list comprehension)** 

[x for x in range(len(lst)) if  $lst[x] == item$ ]

# **Lambdas/Higher Order Functions**

**(a) Write a lambda function called f that takes in a number and outputs that number squared.**

 $f =$  lambda x: x \*\* 2

**(b) Now, use a list comprehension and your lambda function f to return a list the squares of all numbers between 1-5.**  $f = \frac{1 \text{ ambda x: x ** 2}}{n}$ <br>(b) Now, use a list compreturn a list the square<br> $[f(x)]$  for x in range(1, 6)]

**(c) What would the interpreter display for the following lines of code?** 

```
>>> S = "Berkeley"
>>> S[1:3]
>>> [x * 2 for x in range(4) if x % 2 == 1]>>> "".join([word[0] for word in "Univ of Calif at 
Berkeley".split(" ") if not(len(word) == 2)])
\Rightarrow >> f1 = lambda x: x + x
\Rightarrow \Rightarrow f2 = lambda x: x > 9>>> [f(10) for f in [f1, f2]]
 "er" [2, 6] "UCB"
```
[20, True]